<<Final Cut Pro

<<Final Cut Pro

- 13 ISBN 9787115295477
- 10 ISBN 7115295476

出版时间:2013-2

(Richard Harrington) (Abba Shapiro) (Robbie Carman)  $(2013-02)$ 

PDF

http://www.tushu007.com

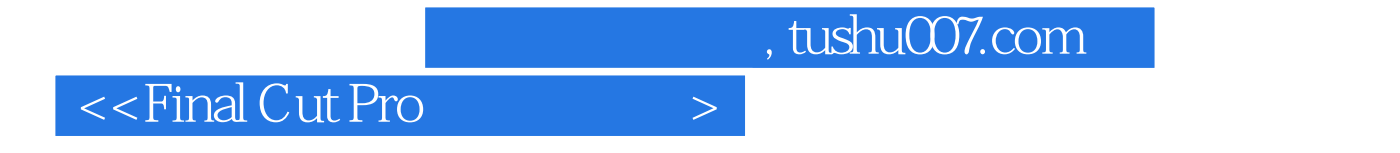

Final Cut Pro

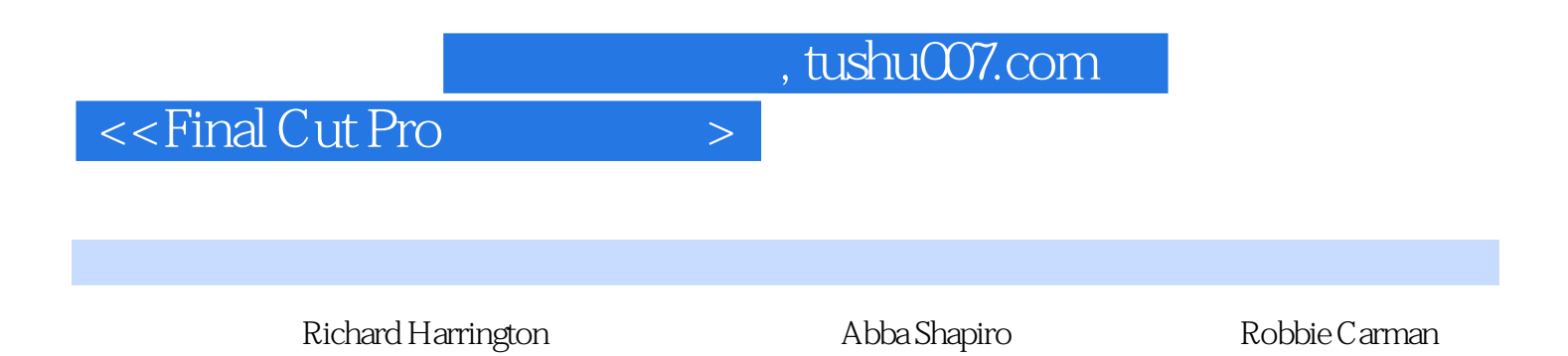

## <<Final Cut Pro

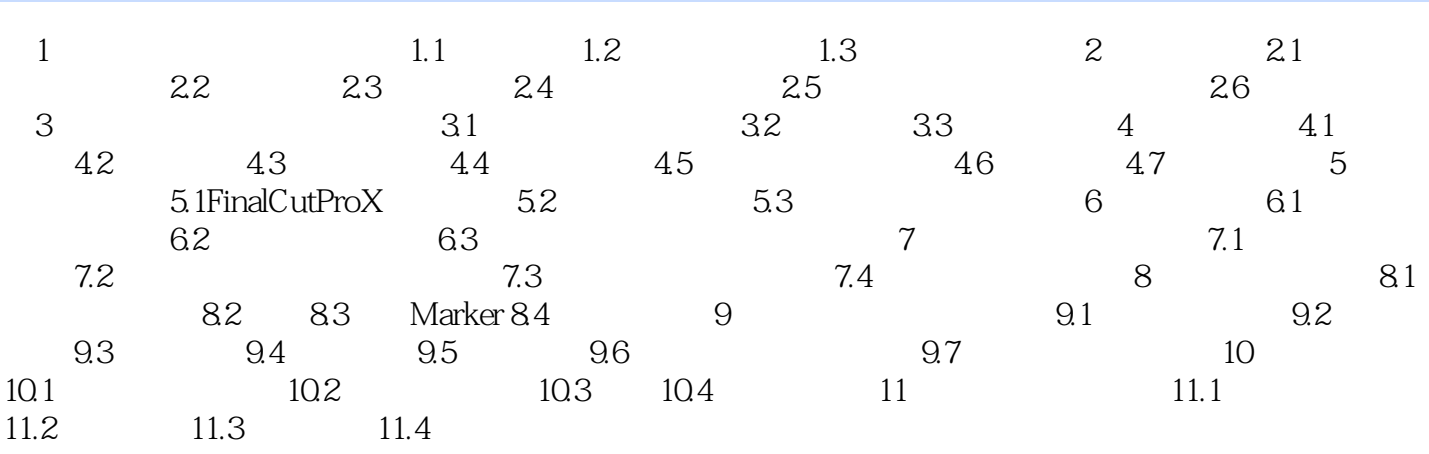

# $<<$ Final Cut Pro $>>$

#### MVI\_04567.mov

#### Final Cut Pro X

 $\kappa$  , where  $\kappa$ Final Cut Pro X 这些标签的生成是基于以下五种角色之一,包括"视频"、"标题"、"对话"、"音乐"和"特效

"。  $x_{\text{ML}}$ 

### FinalCut ProX  $\alpha$  explicit the state  $\alpha$  of  $\alpha$  and  $\alpha$  is the state  $\alpha$  $\frac{a}{m}$  with  $\frac{a}{m}$  , and  $\frac{b}{m}$

 $\frac{a}{\sqrt{a}}$  $2.$   $\frac{a}{\sqrt{a}}$   $\frac{a}{\sqrt{a}}$   $\frac{a}{\sqrt{a}}$   $\frac{a}{\sqrt{a}}$   $\frac{a}{\sqrt{a}}$  $3 \thinspace$ 

 $\frac{m}{\sqrt{8}}$ 

 1.单击选中一个角色。  $2$   $*$   $*$   $*$ 

 $3 \thinspace$ 

<<Final Cut Pro

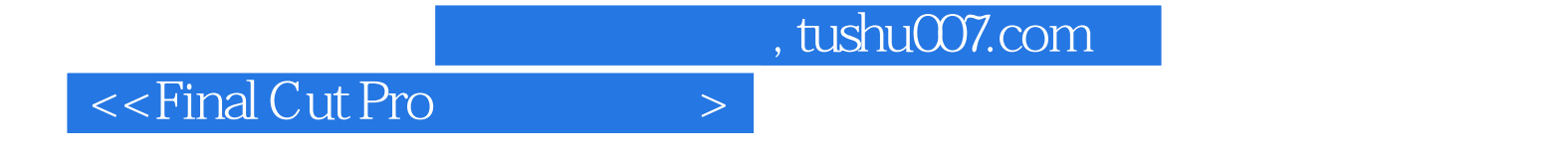

本站所提供下载的PDF图书仅提供预览和简介,请支持正版图书。

更多资源请访问:http://www.tushu007.com